# 《测试技术》

# 实验指导书

康献民

五邑大学机电系

2007 年 9 月印刷

## 目录

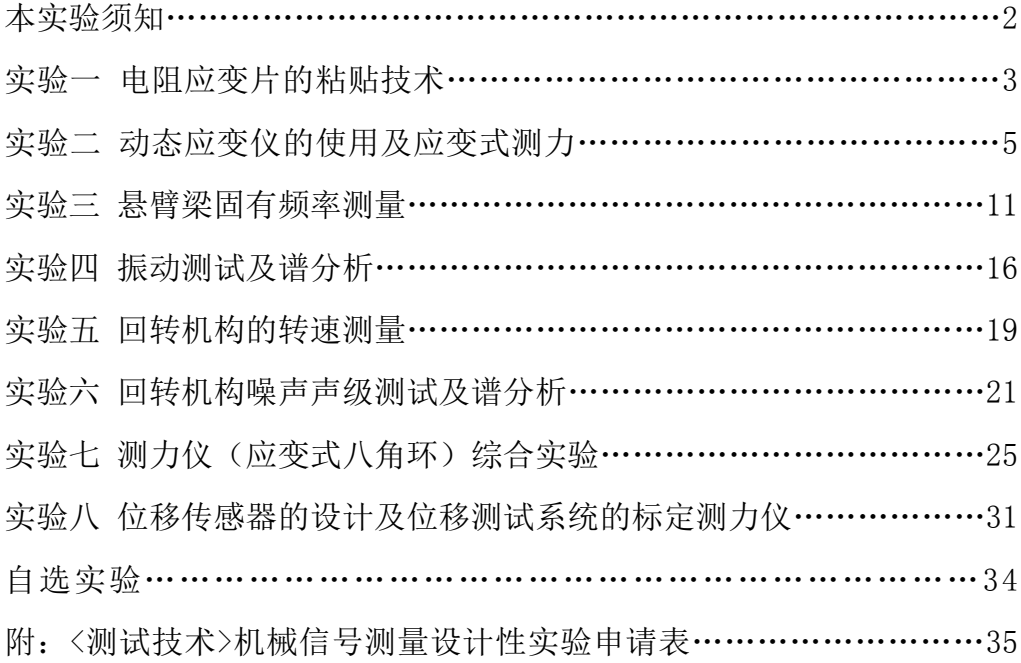

## 本实验须知

#### 一、实验过程

1、同学应查阅后面所列出的实验项目,每个项目的实验要求及相关的知识要点, 按项目要求查讯实验室现有的全部仪器设备及下载使用说明书等资料;

2、选择实验项目(每人必须选择二个);

3、设计实验 提倡独立思考,也可在独立思考的基础上与同学讨论;

4、下载并填写实验申请表,申报所选择的实验项目;

5、等候批准通知(申请后 3 天内), 由教师在同学选择的二个中指定一个, 若获 批准,请按批准时间来实验室领取仪器设备,组成系统完成所选择并设计的实验, 提交实验报告。若未获批准,请修改实验申请表,再次申请。

#### 二、实验报告基本要求

实验题目及要求;测试原理概述 ;测试系统,硬件、软件设计(必要的图 示)

测试过程;数据分析及测试结果;实验小结及体会

注:仪器设备情况及资料可查阅:

校园网 资源中心/校内学习站点/测试技术学习网

[http://www.wyu.edu.cn/stations/csjsweb/](/stations/csjsweb/)

## 实验一电阻应变片的粘贴技术

<span id="page-3-0"></span>实验项目性质:验证性实验 实验计划学时:2 学时

#### 一、实验目的

1、初步掌握常温用电阻应变片的粘贴技术。

2、为后续电阻应变测量的实验做好在试件上粘贴应变片、接线、防潮、检查等 准备工作。

#### 二、实验内容

掌握应变片的粘贴方法与技巧。

#### 三、实验方法和步骤

1、选片:

在确定采用那种类型的应变计后,用肉眼或放大镜检查丝栅是否平行,有 否霉点、锈点、用数字式万用表测量各应变片电阻值,选择电阻值差在土 0.5 欧姆内的 8~10 枚应变片供粘贴用。

2、测点表面的清洁处理:

为使应变计与被测试件贴得牢,对测点表面要进行清洁处理。首先把测点表 面用砂轮,锉刀或砂纸打磨; 使测点表面平整并使表面光洁度达 V6。然后用棉 花球蘸丙酮擦洗表面的油污,到棉花球不黑为止。然后用划针在测片位置处划 出应变计的座标线。打磨好的表面,如暂时不贴片,可涂以凡士林等防止氧化。

 如果测量对象为混凝土构件,则须用喷浆方法把表面垫平。然后同样进行 表面打磨清洗等工作。此外,在贴片部位,还得先涂一层隔潮层,可采用环氧树 脂胶或用铝箔纸,应变计就贴于隔潮底层上。

3、贴片:

在测点位置和应变计的底基面上,涂上薄薄一层胶水,一手捏住应变片引 出线,把应变计轴线对准座标线,上面盖一层聚乙烯塑料膜作为隔层,用手指在 应变计的长度方向滚压,挤出片下汽泡和多余的胶水,直到应变计与被测物紧 密粘合为止。手指保持不动约 1 分钟后再放开,注意按住时不要使应变片移动, 轻轻掀开薄膜检查有无气泡、翘曲、脱胶等现象,否则需重贴。注意粘结剂不 要用得过多或过少,过多则胶层太厚影响应变片性能,过少则粘结不牢不能准 确传递应变。

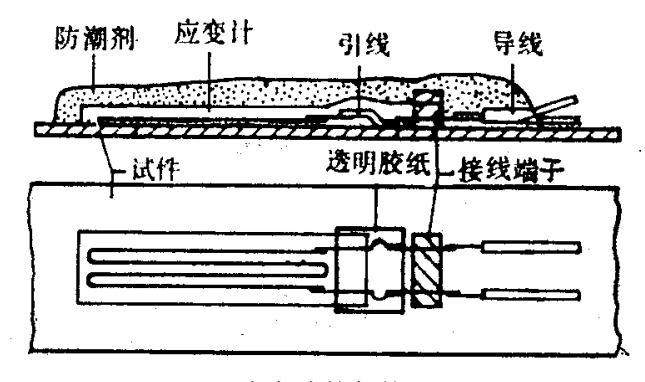

应变片的保护

#### 4、干燥处理:

应变计粘贴好后应有足够的粘结强度以保证与试件共同变形。此外,应变片 和试件间应有一定的绝缘度,以保证应变读数的稳定。为此,在贴好片后就需 要进行干燥处理,处理方法可以是自然干燥或人工干燥。如气温在 20℃以上, 相对湿度在 55%左右时用 502 胶水粘贴,采用自然干燥即可。人工干燥可用红 外线灯或电吹风进行加热干燥,烘烤时应适当控制距离,注意应变计的温度不 得超过其允许的最高工作温度,以防应变计底基烘焦损坏。

5、接线:

应变计和应变仪之间用导线连接。需根据环境与试验的要求选用导线。通常 静应变测定用双蕊多股平行线。在有强电磁干扰及动应变测量时,需用屏蔽线。 焊接导线前,先用万用电表检查导线有否断路,然后在每根导线的两端贴上同 样的号码标签,避免测点多时造成差错。在应变计引出线下,贴上胶带纸,以 免应变计引出线与被测试件(如被测试件是导电体的话)接触造成短路。然后把 导线与应变计引线焊接在一起,焊接时注意防止假焊。焊完后用万用电表在导 线另一端检查是否接通。

为防止在导线被拉动时应变计引出线被拉坏,可使用接线端子,接线端子相 当于接线柱,使用时先用胶水把它粘在应变计引出线前端,然后把应变计引出线 及导线分别焊于接线端子的两端,以保护应变计,如上图所示。

6、防潮处理:

为避免胶层吸收空气中的水份而降低绝缘电阻值,应在应变计接好线并且绝 缘电阻达到要求后,立即对应变计进行防潮处理。防潮处理应根据试验的要求 和环境采用不同的防潮材料。常用的简易的防潮剂可用 703、704 硅胶。

#### 四、实验设备和器材

- 1、常温用电阻应变片,每小组一包 20 枚。
- 2、数字式万用表。
- 3、502 粘结剂(氰基丙烯酸酯粘结剂)。
- 4、电烙铁、镊子、铁沙纸等工具。
- 5、悬臂梁,温度补偿块。
- 6、丙酮、药棉等清洗器材。
- 7、防潮用硅胶。
- 8、测量导线若干。

#### 五.实验报告

- 1.简述贴片、接线、检查等主要实验步骤。
- 2.画布线图和编号图

## 实验二 动态应变仪的使用及应变式测力

<span id="page-5-0"></span>实验项目性质:验证性实验 实验计划学时:2 学时

#### 一、实验目的

- 1、 掌握动态应变仪的工作原理和使用方法。
- 2、 掌握电阻应变片在电桥中的接法。
- 3、 掌握在静载荷下使用应变仪的单点应变测量方法。
- 4、 学会在动载荷下使用应变仪的应变测量分析方法。

#### 二、实验内容

以标准重量进行标定。测试已有应变片测力传感器在加静载重量下应变及 应力计算。要在不同配重下作多次测试和分析。

测试在冲击载荷下的受力最大值及变化过程。

#### 三、实验原理

 LC1004 动态应变仪为八通道采用电子自动平衡技术,其主要技术指标处于 国际领先水平,配接不同类型的应变片及应变式传感器,除了测量结构和材料 的应变外,还可以测量力、压力、扭矩、温度、加速度、速度、位移等多种物 理量。桥路零点自动平衡 测试方便快捷;自动修正长电缆测量时引入的误差。 1、 测量系统方框图:

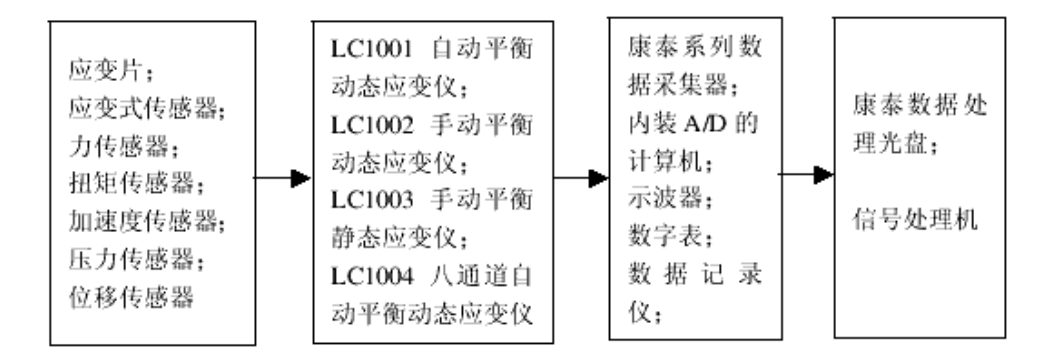

2、桥压的选择

 LC1004 提供四种桥压 2、4、6、8V;出厂时予置 4V;通常 桥压宜低不宜 高 供桥电流应小于 60mA 在应变片长电阻大应变小时 可适当提高桥压,以提高 信噪比。

3、桥盒是连接应变仪与用户的桥梁,熟悉桥盒的使用至关重要桥盒的接线。

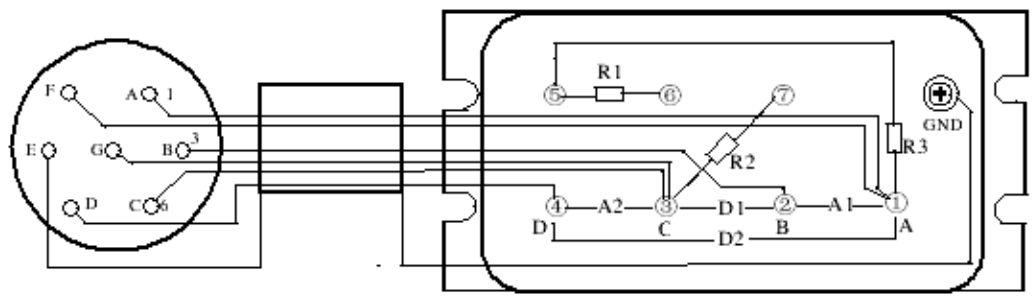

桥盒接线图

A 为桥压正端, C 为桥压负端, B 为电桥输出负端, D 为电桥输出正端, GND 接 桥盒外壳。焊盘 GND 与屏蔽电缆屏蔽网相连,屏蔽网是否与桥盒外壳连接由一 螺钉决定, 螺钉拧到焊盘下面的螺柱上, 屏蔽网与桥盒外壳相连, 不拧螺钉屏 蔽网与桥盒外壳断开,屏蔽网是否与桥盒外壳相连,以引进的干扰最小为准, 通常,桥盒与带电物体绝缘时,可将螺钉拧上。

4、应变片与桥盒的各种接线方法

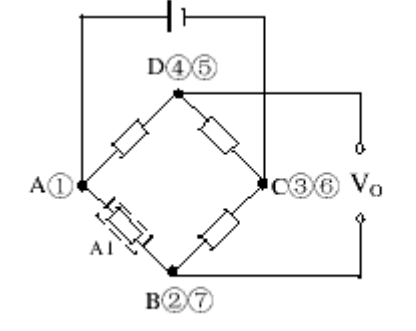

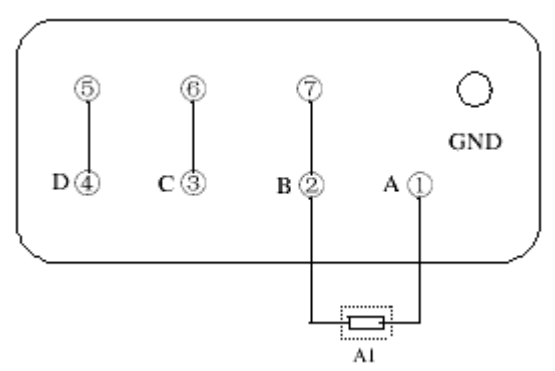

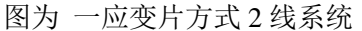

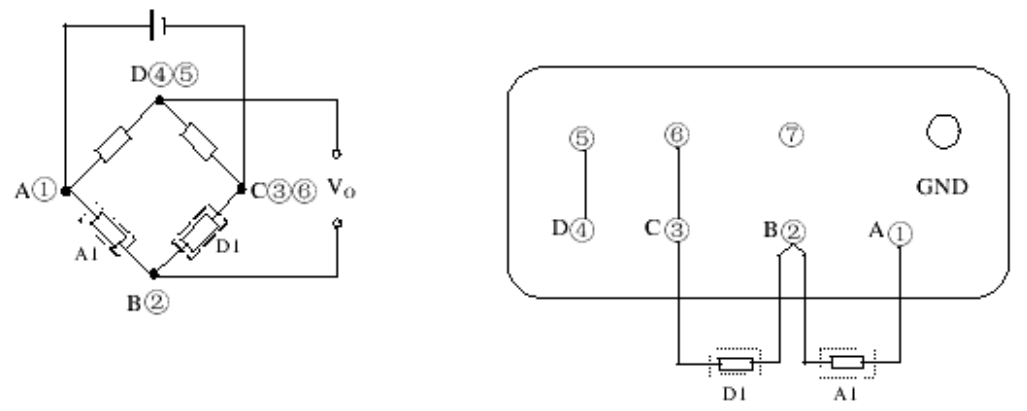

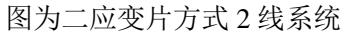

6

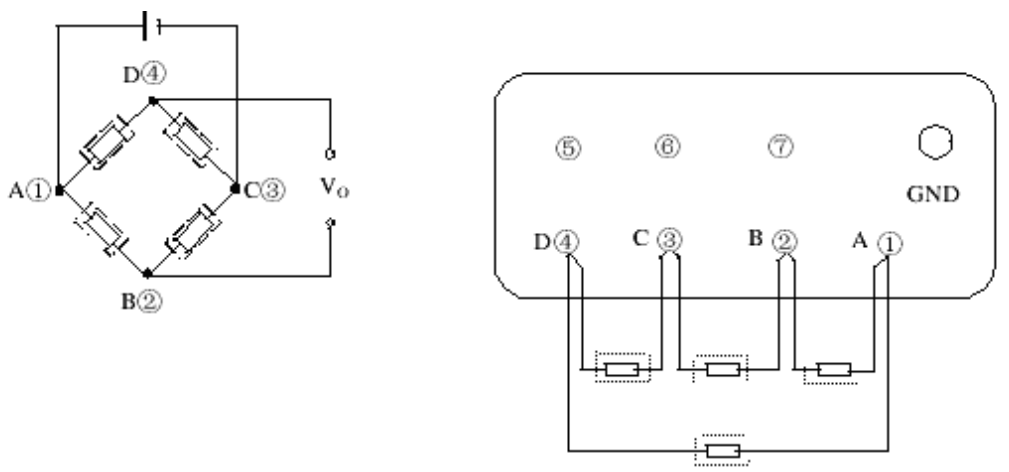

图为四应变片方式

 在连接成三种接线方式时,必须使用 120 的应变测量片,为防止电磁干扰, 特别是 50Hz 干扰,桥盒与应变片之间的连线要用屏蔽线,并且屏蔽网要做好接 地处理。

#### 四、实验仪器设备

- 1、悬臂梁,加载砝码。
- 2、应变片、数字万用电表、502 胶水等贴片材料及在补偿块一个。
- 3、 LC1004 动态应变仪。

#### 五、实验步骤及内容

#### 1、 静载荷下使用应变仪的单点应变测量方法

初调:按图所示各种接法接成桥路。

a.接好应变片及桥盒、记录仪器、电源线等,

b.出厂前,通道前面板、测量-校准开关(CAL-MEASURING)置正校( CAL+ ),

校准值开关置 1000με(100),

灵敏度选择(SENS.SELECTOR)置 2,

灵敏度微调(SENS.)置大约 5/6 位置,

高频上限(UPPER Hz)置 10 KHz,

电源前面板 AC/DC 开关置 DC ,

2V/20V 开关置 2V,

开启电源,旋转通道选择(CHANNELSELECTOR )波段开关,1-8 通道 31/2 表 均指示 1.000V,表示 1με对应 1mV。

c.将校准值拨到预计的测量值,调节灵敏度选择开关(SENS. SELECTOR)和灵敏 度微调(SENS.), 使输出幅度满足测量仪器的要求, 然后将测量-校准开关 (CAL-MEASURING)置测量(MEA),在试件加载之前,按自动平衡按钮, (BAL-AUTO),通道选择 (CHANNEL SELECTOR)波段开关选择相应通道,31/2 表近似为零。

#### 精调:

- 予热 30 分钟后进行下列调节:
- a、调节校准调零(CAL ZERO) 使正校/负校(CAL+ CAL-)输出相等, 调节灵敏度微调(SENS.)使校准输出一满意电平,例如 1με对应 1mV。
- b、校准-测量开关(CAL-MEASURING)置测量(MEA), 调节平衡微调电位器(BAL-VERN),使 3 1/2 表及记录仪器为零。

注意:

如调节平衡微调电位器(BAL-VERN)在某一方向已调到头,仍不能使 31/2 表及记录仪器为零,可反方向调节平衡微调电位器(BAL-VERN)5 圈左右,再重 按自动平衡按钮(BAL-AUTO)一次,便可以进行平衡微调调节。

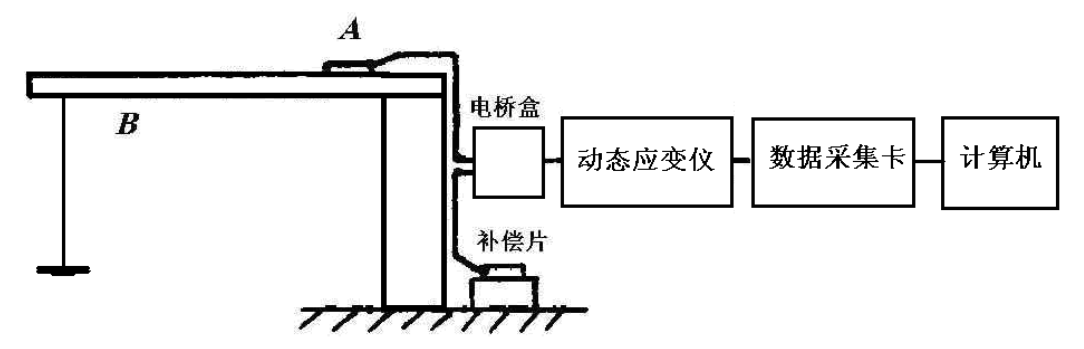

#### 测量:

a、加载:其间不得再按自动复零按钮(BAL-AUTO)

b、在 3 1/2 表上读数,其值为 1000με对应 1V。

c、按加载过程逐步进行,加载---读数---记录数据。

#### 使用注意事项:

a、测量过程中不允许按动自动平衡按钮,

b、使用不同灵敏系数应变片时的修正,

 本仪器设计使用的应变片灵敏系数 K=2.000,如果使用其他灵敏系数的应变 片,测量值要按下式进行修正:

ε<sub>P</sub>= 2.000/K<sub>P</sub> ε<sub>c</sub>

式中: ε-为实际的应变值; εc为测得的应变值; K-为使用电阻应变片的灵敏系 数

c、测量时的温度补偿片要贴在离测量片最近无应变的相同材料上,且补偿片与 测量片要同一材料,同一阻值同一环境温度,避免阳光暴晒,对地绝缘电阻在 500M 以上。

d、尽量缩短应变片与桥盒之间的测试连线,使用同轴电缆做测量导线时,屏蔽 层不能作为一条测量导线,而只能做屏蔽保护连到桥盒的接地端,测量导线应 远离干扰源,如变压器、电机、大型用电设备及动力线等,测量导线在连接时 要尽可能采用对称结构安装,这样既有利于电桥平衡又有利于抗干扰,尤其是 在长导线测量时更为必要。

e、在实际测量中,为了提高被测信号的精度,同时实现温度补偿,常将应变片 组合成半桥、全桥使用,这时测量值要进行修正,注意应变式传感器不用修正。 结果的修正:

(1) A1 和 D1 两只应变片组成半桥用于应变测量,测量结果要被 2 除。

ε<sub>P</sub>=  $1/2$ ε<sub>C</sub>

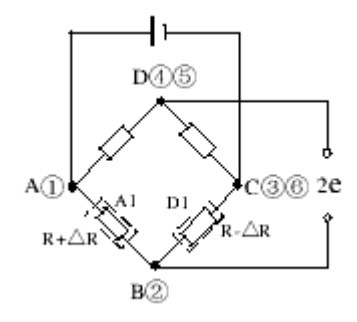

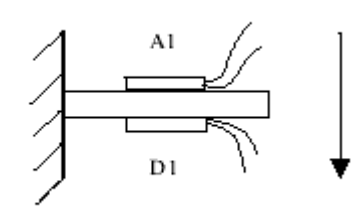

 (2) 四只应变片同时用做测量片时组成全桥,测量结果要被 4 除。 ε<sub>P</sub>=  $1/4$ ε<sub>c</sub>

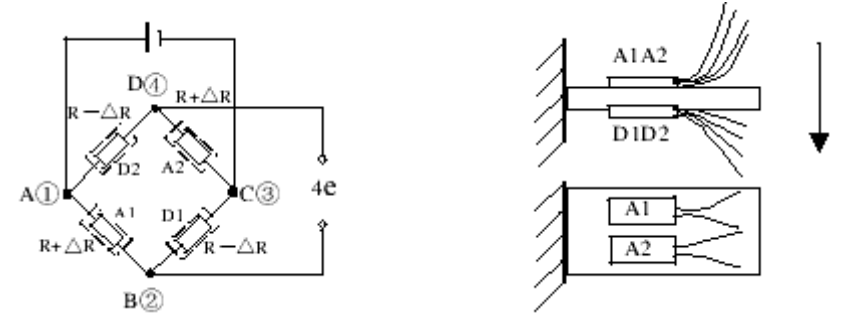

#### 2、动载荷下使用应变仪的应变测量分析方法

以上进行了静态下的应变测量方法,当系统在动载下工作时,通常我们需要 知道冲击载荷下的最大冲击值,此时仅靠应变仪无法得到要求的数据,这里我 们使用虚拟仪器进行数据的记录及分析。

a、先静态测试,将 1 *kgf* 的载荷静止地放在刚架的 *B* 点上,读出测点的应变值  $^{\mathcal{E}}$  *j* 。 b、用数据线联接应变仪后部的输出线与 USB 数据采集卡的输入 AI0-AI4 差端连 接。

c、编写 labVIEW 程序,包括数据采集、实时波形的观察、低通滤波、最大值的 提取、数据的保存等。

d、加动载或冲击载荷,采集数据并保存,提取分析值,验证受力。

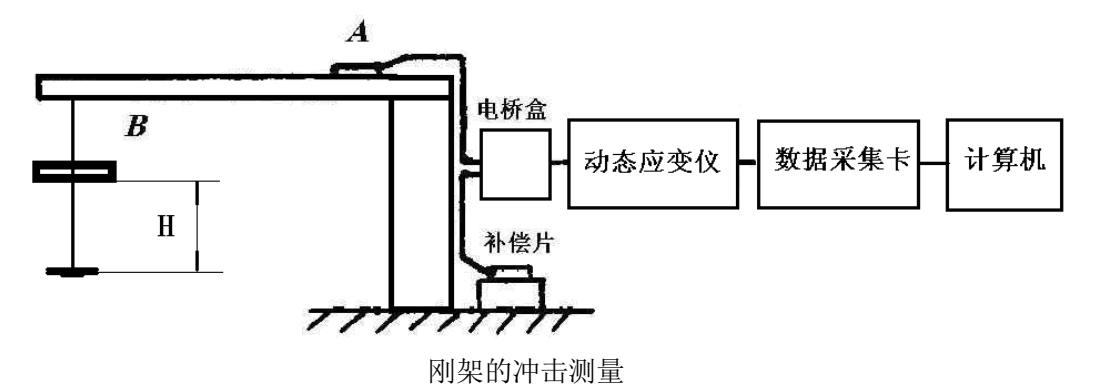

#### 六、实验报告要求

1、整理实验操作过程及接线方法。

2、整理各种接法的实验数据,分析不同加载下的力及应变比例及误差大小,给 出应变测试系统的灵敏度。

3、讨论应变片各种接桥方法,比较其优缺点。

4、整理不同动载下的实验数据,分析动载变化过程及提取最大动载值与动载关 系。

### 七、思考题:

1、试分析实验中同一载荷下,半桥联接相对于单臂和全桥接法的仪器输出有什 么不同? 为什么?

2、单臂测量时如试件温度升高, 仪器的输出(指针)如何变化?说明变化的原 因。

## 实验三悬臂梁固有频率的测量

<span id="page-11-0"></span>实验项目性质:综合性实验 实验计划学时:2 学时

#### 一、实验要求

1、掌握用瞬态激振方式,进行机械阻抗测试的仪器使用方法。

2、了解瞬态激振时的数据处理方法。

3、测出悬臂梁的固有频率和阻尼系数。

#### 二、实验原理提示

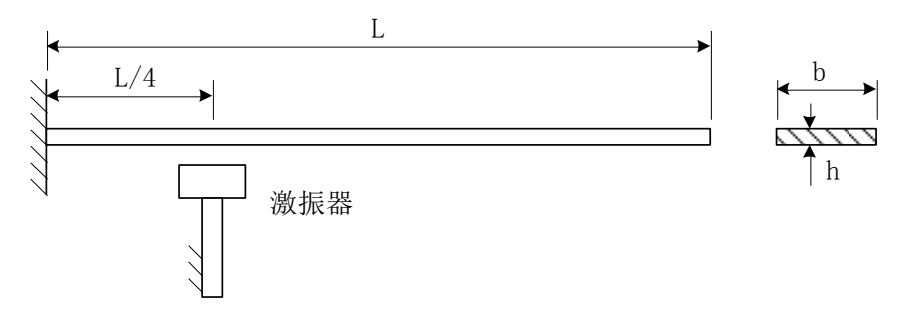

矩形截面的悬臂梁横向振动系统的装置如图 25-1 所示。悬臂梁是一个连续弹性 体,具有无限多个自由度,即有无限多个固有频率和主振型。在一般情况下,梁的 振动是无限多个主振型的叠加。如果给梁施加一个大小合适的激振力,其频率正好 等于梁的某阶固有频率,就会产生共振,对应于这一阶固有频率的确定的振动形态 叫做这一阶的主振型,这时其他各阶振型的影响可以忽略不计。

用共振法测定梁的固有频率和主振型时,只要连续调节激振力的频率,使梁出 现某阶纯振型且振动幅值达到最大(产生共振),就可以认为这时的激振频率是悬 臂梁的该阶固有频率。实际上,人们关心的通常是最低的几阶固有频率和主振型, 本实验采用共振法测定悬臂梁的一、二、三阶固有频率和振型。

由弹性振动理论,悬臂梁横向振动固有频率的理论解为:

$$
f = \frac{17.5}{L^2} \sqrt{\frac{EJ}{A\rho}}
$$
 (Hz)

式中:

梁的长度 L 弹性常数 E= $2\times106$  kg/cm<sup>2</sup>。 材料重度 $\rho = 0.0078 \text{kg/cm}^3$ 。 轴惯性矩 J= (  $\Box$  )  $\text{cm}^4$ 。

悬臂梁横向振动的各阶固有频率之比为 $f_1\!:\!f_2\!:\!f_3\!=\!1$ : 6.25: 17.5,横向振动的一、 二、三阶振型如图所示。

11

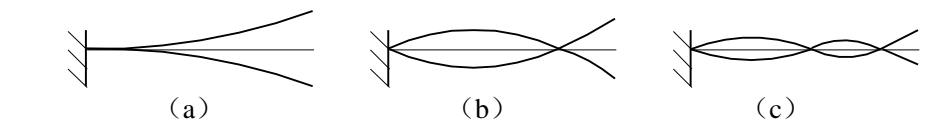

图示为悬臂梁横向振动的一阶主振型(a)、二阶主振型(b)和三阶主振型(c)

1、瞬态信号可以用三种方式产生,分述如下:

一是快速正弦扫频法。将正弦信号发生器产生的正弦信号,在幅值保持不变的 条件下, 由低频很快地连续变化到高频。从频谱上看, 该情况下, 信号的频谱已不 具备单一正弦信号的特性,而是在一定的频率范围内接近随机信号。

二是脉冲激励。用脉冲锤敲击试件,产生近似于半正弦的脉冲信号。信号的有 效频率取决于脉冲持续时间 τ,τ 越小则频率范围越大。

三是阶跃激励。在拟定的激振点处,用一根刚度大、重量轻的弦经过力传感器 对待测结构施加张力,使其产生初始变形,然后突然切断张力弦,相当于给该结构 施加一个负的阶跃激振力。

用脉冲锤进行脉冲激振是一种用得较多的瞬态激振方法,它所需要的设备较少, 信号发生器、功率放大器、激振器等都可以不要,并且可以在更接近于实际工作的 条件下来测定试件的机械阻抗。

2、固有频率的测定

通常测定固有频率,总是近似地测出共振状态下的结构共振频率,因此,必须 解决判别共振的问题,判别共振的方法有:

(1)振幅法:即从对结构激振时记下的幅频曲线峰值位置来确定共振频率。

(2)相位法:结构共振时,振动速度信号与激振力信号同相,如将二信号在示 波器上组成李沙育图形将是一条斜线。这种判别方法比振幅法方便准确。

(3)时域法: 用敲击或突然卸去预知加载荷的方法, 激起结构作自由振动, 记 下时间历程,与时标作比较,便可算出固有频率。

3、阻尼比的测定

自由衰减法: 在结构被激起自由振动时,由于存在阻尼,其振幅呈指数衰减波形, 如图所示, 从图上读取 X1, X2, …, Xn, 即可用下式算出阻尼比:

 $\xi = [1/2 \pi (n-1)] \ln(X1/X2)$ 

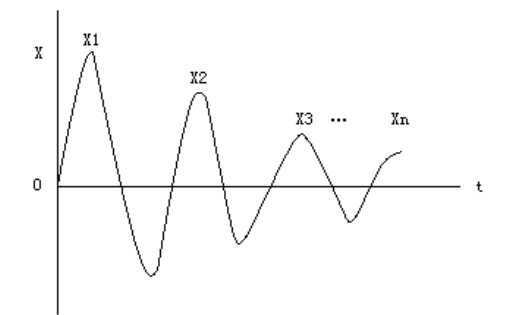

此外,还有半功率法和幅相曲线法。

#### 三. 实验仪器和设备

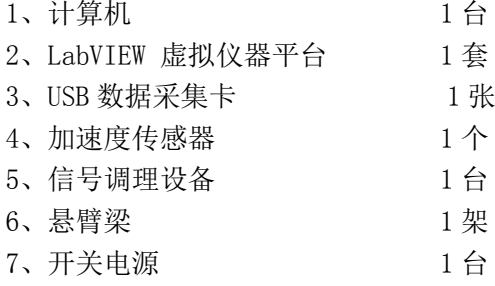

#### 四、实验步骤及内容

1、 悬臂梁实验结构如图所示,将加速度传感器通过配套的螺丝锁紧在悬臂梁上, 然后将其输出端和信号调理设备的输入端相连,信号调理器的输出端通过一根 带五芯的航空插头的电缆和接线板连接。并且,将接线板通过插线与计算机上 的数据采集卡(A/D卡)相连接。

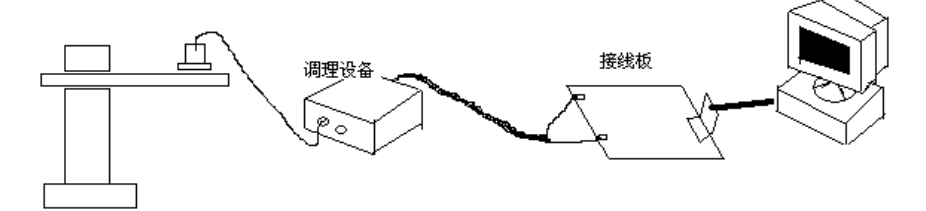

2、打开计算机, 启动计算机上的"悬臂梁固有频率测量. vi"。

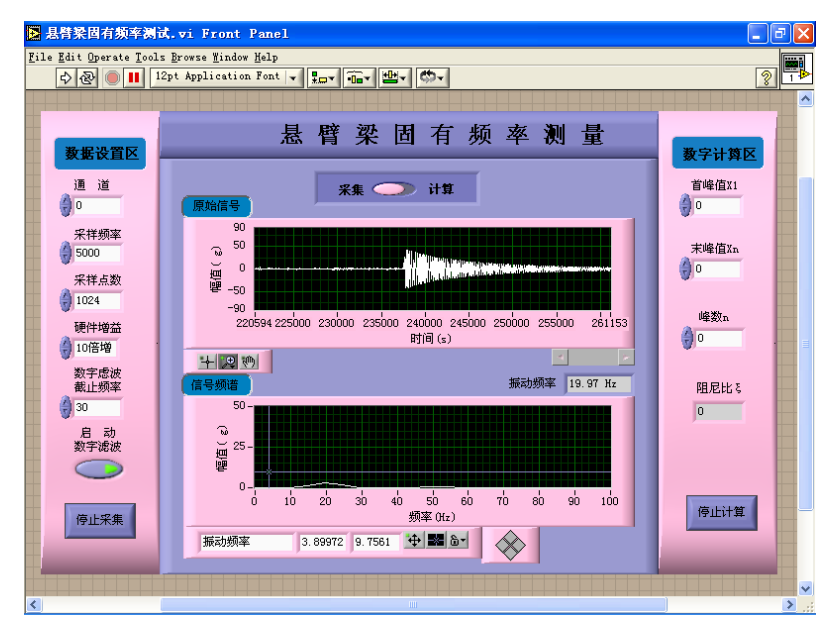

- 3、 线板选择信号输入的通道号,并选择适当的采样频率和采样点数以及硬件增益。
- 4、 将前面板中央的按钮拔向采集端,用手轻轻敲击悬臂梁并同时启动采样,点击 LabVIEW 上的运行按钮 (Run), 快速放开悬臂梁, 观察振动信号的波形, 当显 示完整波形时,按下停止采集按钮。
- 5、参考"振动频率"的显示值,选择合适的"数字滤波截止频率",按下"启动数 字滤波器"按钮,再次重复 4 的操作。
- 6、在原始信号图中,记下首峰值 X1,未峰值 Xn,峰数 n;并将它们填入右边"数 字计算区"的相应位置。(注意读出的峰值应除以相应的增益)
- 7、移动游标,在频谱中读出最大峰值处的固有频率值,并且与"振动频率"显示 值相比较。

8、将前面板中央的按钮拔向计算端,再次点击 LabVIEW 上的运行按钮(Run), 然后点击停止计算按钮,观察计算结果。

#### 五、实验程序流程图

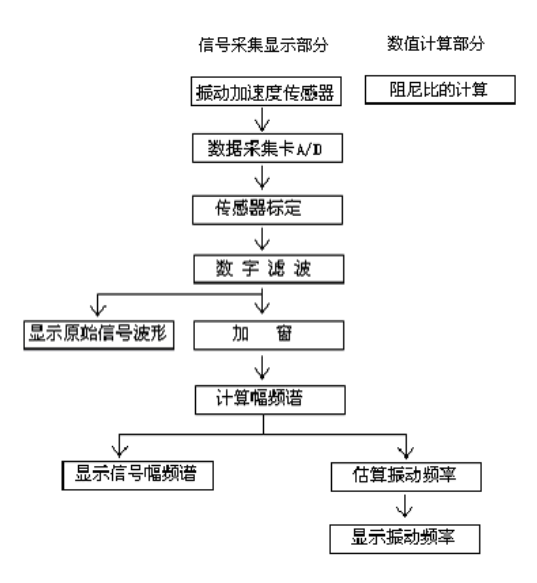

#### 六、实验程序框图

1、采集部分框图

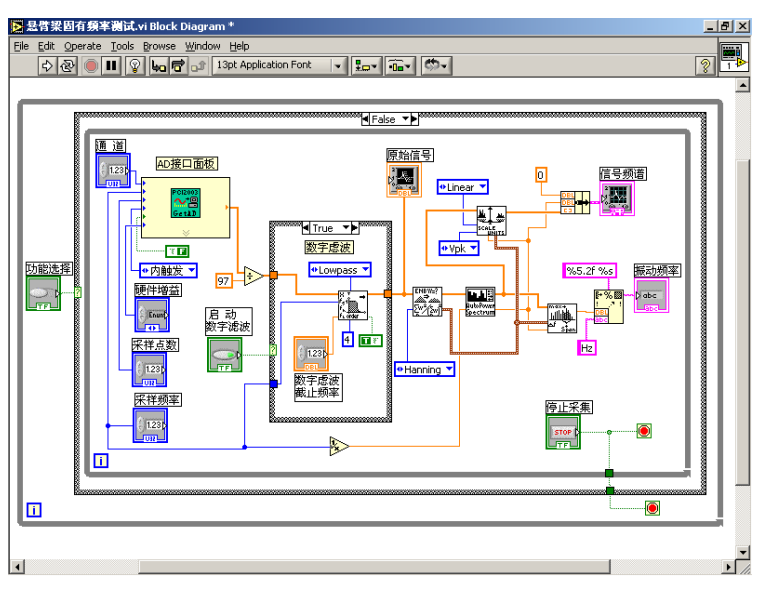

#### 2、计算部分框图

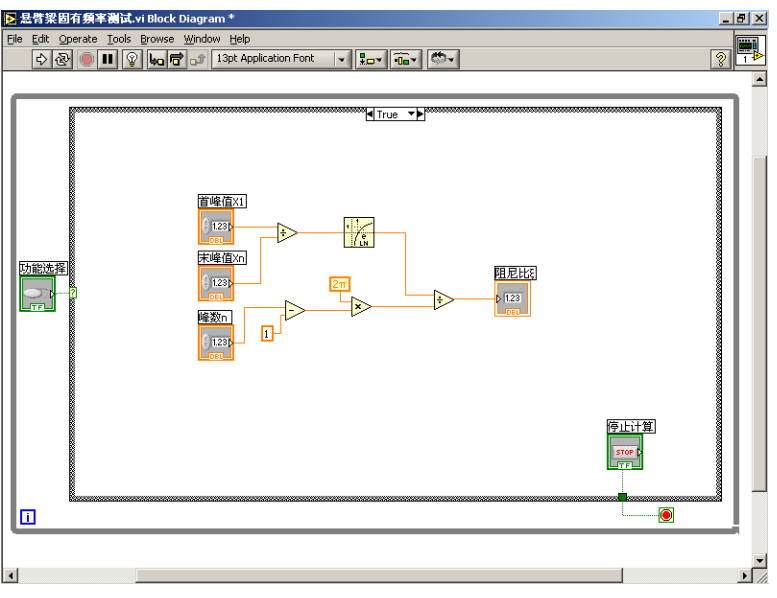

#### 七、 实验报告要求

整理出悬臂梁的幅频特性图,并找出固有频率。按下式计算梁的固有频率与测 试结果相比较。

fo= $(A/2 \pi)$   $\sqrt{EI/\rho sL^4}$ 

式中: E: 梁的材料弹性模量 ; (钢的 E=200GPa)

I: 梁的截面惯性矩; (梁截面宽, 高)

- L:梁的长度;
- ρ:梁的材料密度;(7.85g/cm^3)
- S:梁的截面面积;
- A:振型常数:一阶 3.52,二阶 22.4

#### 八、思考题

1、脉冲激振的特点是什么?脉冲激振还可以用于那些方面?

2、对于大型工件如车床床身、汽轮机轴等能否采用脉冲锤激振?

## 实验四 振动测试及谱分析

<span id="page-16-0"></span>实验项目性质:综合性实验 实验计划学时:2 学时

#### 一、实验目的

- 1. 掌握压电加速度传感器的性能与使用方法。
- 2. 了解并掌握机械振动信号测量的基本方法。
- 3. 掌握测试信号的频率域分析方法。
- 4. 了解虚拟仪器的使用方法。

#### 二、实验内容

测试振动实验台的加速度。测试振动实验台的振动频率。

#### 三、实验原理

机械在运动时,由于旋转件的不平衡、负载的不均匀、结构刚度的各向异性、 间隙、润滑不良、支撑松动等因素,总是伴随着各种振动。

机械振动在大多数情况下是有害的,振动往往会降低机器性能,破坏其正常工 作,缩短使用寿命,甚至导致事故。机械振动还伴随着同频率的噪声,恶化环境, 危害健康。另一方面,振动也被利用来完成有益的工作,如运输、夯实、清洗、粉 碎、脱水等。这时必须正确选择振动参数,充分发挥振动机械的性能。

在现代企业管理制度中,除了对各种机械设备提出低振动和低噪声要求外,还 需随时对机器的运行状况进行监测、分析、诊断,对工作环境进行控制。为了提高 机械结构的抗振性能,有必要进行机械结构的振动分析和振动设计。这些都离不开 振动测试。

振动测试包括两种方式:一是测量机械或结构在工作状态下的振动,如振动位 移、速度、加速度、频率和相位等,了解被测对象的振动状态,评定等级和寻找振 源,对设备进行监测、分析、诊断和预测。二是对机械设备或结构施加某种激励, 测量其受迫振动,以便求得被测对象的振动力学参量或动态性能,如固有频率、阻 尼、刚度、频率响应和模态等。

振动的幅值、频率和相位是振动的三个基本参数,称为振动三要素。

幅值:幅值是振动强度的标志,它可以用峰值、有效值、平均值等方法来表示。 频率:不同的频率成分反映系统内不同的振源。通过频谱分析可以确定主要频 率成分及其幅值大小,从而寻找振源,采取相应的措施。

相位:振动信号的相位信息十分重要,如利用相位关系确定共振点、测量振型、 旋转件动平衡、有源振动控制、降噪等。对于复杂振动的波形分析,各谐波的相位 关系是不可缺少的。

在振动测量时,应合理选择测量参数,如振动位移是研究强度和变形的重要依 据;振动加速度与作用力或载荷成正比,是研究动力强度和疲劳的重要依据;振动 速度决定了噪声的高低,人对机械振动的敏感程度在很大频率范围内是由速度决定 的。速度又与能量和功率有关,并决定动量的大小。

#### 四、实验仪器和设备

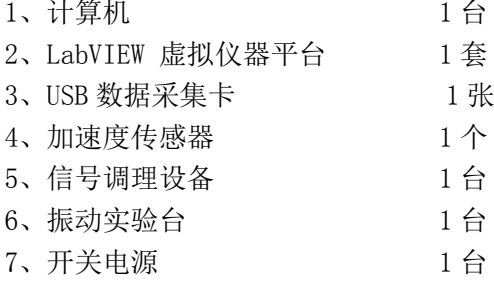

#### 五、实验步骤及内容

1、 振动测量实验结构如图 1 所示,将加速度传感器通过配套的磁座吸附在振动 实验台电极罩上,然后将其输出端和信号调理设备的输入端相连,信号调理 器的输出端通过一根带五芯的航空插头的电缆和接线板连接。并且,将接线 板通过插线与计算机上的数据采集卡(A/D卡)相连接。

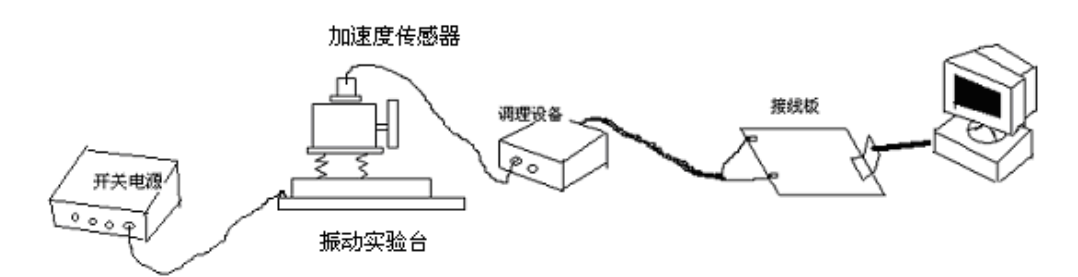

- 2、 编制振动测试及谱分析程序。
- 3、 在振动实验台的电机转子上添加试重,启动电机,调整到一个稳定的转速。
- 4、 根椐接线板选择信号输入的通道号,并且选择适当的采样频率和采样点数以 及硬件增益。点击 LabVIEW 上的运行按钮(Run)观察振动信号的波形和频 谱。
- 5、 选择合适的数字滤波截止频率,观察滤波前后振动信号的波形和频谱的变化 情况并记录实验结果。
- 6、 尝试输入不同的滤波截止频率,观察振动信号的波形和频谱的变化。
- 7、 尝试输入不同的采样频率和采样点数以及硬件增益,观察振动信号的波形变 化。
- 8、 根椐最合适的参数选择,显示最佳的结果。结束按钮信号采集。
- 9、 在信号频谱中移动游标,测出振动的峰值,以及振动最大处的频率。并将之 与振动频率相比较,分析原因。
- 10、 关闭电机,在电机转子上改变试重和位置,再次启动电机进行测量,观察 和分析所得到的振动信号和波形和频谱。
- 11、 关闭电机,改变加速度传感器的测量位置,再次启动电机进行测量,观察 和分析随着测量位置的改变,振动信号的波形和频谱的变化情况。

#### 六、实验程序流程框图

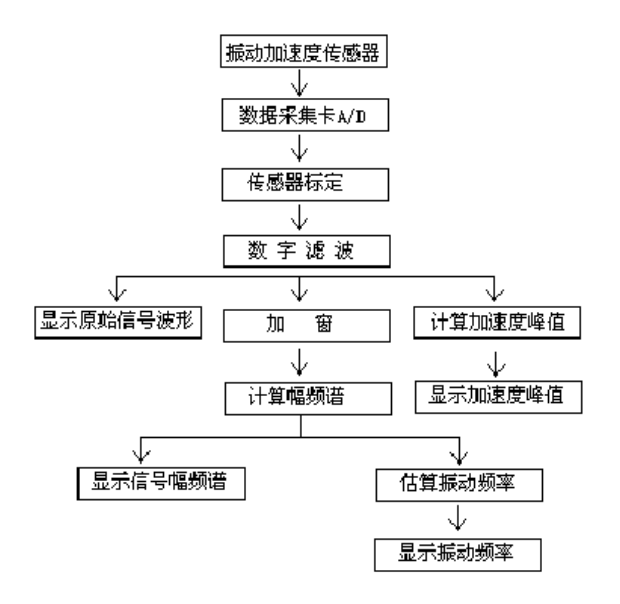

#### 七、实验报告要求

1. 简述实验目的和原理。

2. 整理和分析实验中得到的振动信号的数据,并分析其结果。

#### 八、 思考题

1. 为什么要采用加速度传感器来测量振动信号?

2. 还可以采样那些方式来测量振动信号?

## 实验五 回转机构的转速测量

<span id="page-19-0"></span>实验项目性质:综合性实验 实验计划学时:2 学时

#### 一. 实验要求

通过本实验了解和掌握采用光电传感器测量的原理和方法。

#### 二. 实验原理提示

由于光电测量方法灵活多样,可测参数众多,一般情况下又具有非接触、高精度、 高分辨率、高可靠性和相应快等优点,加之激光光源、光栅、光学码盘、CCD 器件、 光导纤维等的相继出现和成功应用,使得光电传感器在检测和控制领域得到了广泛 的应用。光电传感器在工业上的应用可归纳为吸收式、遮光式、反射式、辐射式四 种基本形式。图说明了这四种形式的工作方式。

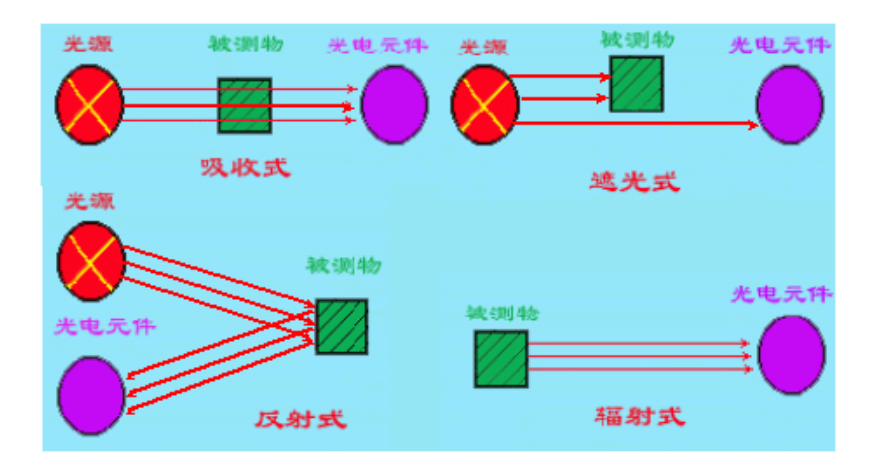

光电传感器的工作方式

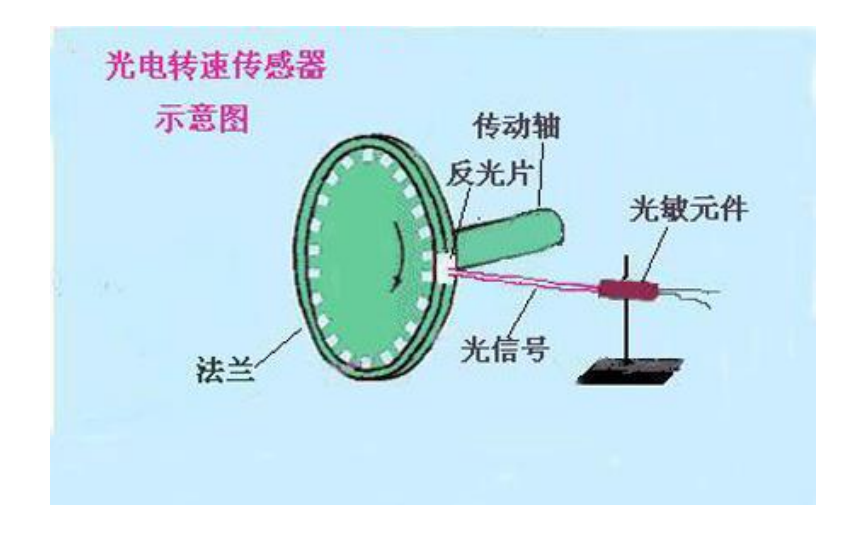

#### 反射式光电转速传感器的结构图

下面以反射式光电转速传感器来说明光敏器件的具体应用。

反射式光电转速传感器的结构见图。它由开圆盘、光源、光敏元件及反光片等 组成。圆盘的输入轴与被测轴相连接,光敏元件发出光信号,照射到圆盘反光上, 反射到光敏元件上,将光信号转为电信号输出。圆盘上只有一块反光片,圆盘旋转 一周,光敏元件输出的电脉冲个数等于一,因此,可通过测量光敏元件输出的脉冲 频率,得知单位时间内被测转速

即 n=N ( 式中:n - 转速 N-脉冲信号个数)

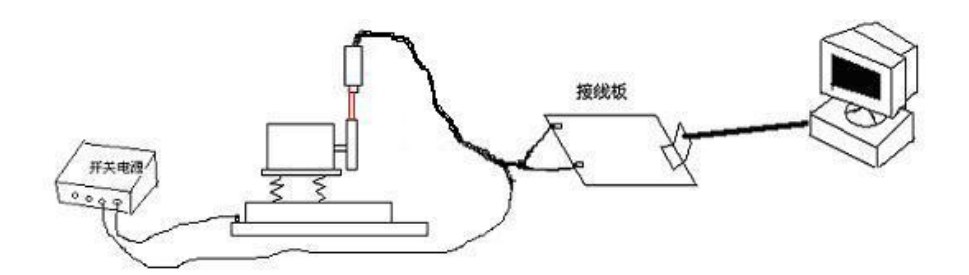

仪器连接图

#### 三. 实验仪器和设备

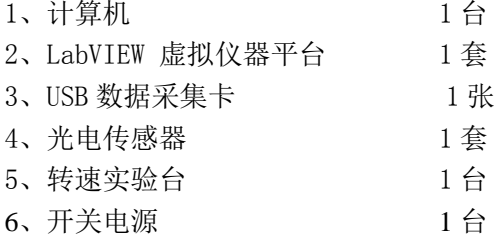

#### 四. 实验报告要求

简述实验目的和原理,分析并整理转速测量结

## 实验六回转机构噪声声级测试及谱分析

<span id="page-21-0"></span>实验项目性质:综合性实验 实验计划学时:2 学时

#### 一、实验要求

1、掌握声压级的测量方法。

2、掌握噪声的测量方法。

#### 二. 实验原理提示

声音是大气压上的压强波动,这个压强波动的大小简称为声压, 以 p 表示, 其 单位是 Pa(帕)。从刚刚可以听到的声音到人们不堪忍受的声音,声压相差数百万 倍。显然用声压表达各种不同大小的声音实属不太方便,同时考虑了人耳对声音强 弱反应的对数特性,用对数方法将声压分为百十个等级,称为声压级。

声压级的定义是:声压与参考声压之比的常用对数乘以 20,单位是 dB(分贝)。

$$
L_p = 20 \log \frac{p}{p_{0,p}}
$$

其表达式为:

式中,p 为声压,  $p_0 = 2 \times 10^{-5} Pa$ 是参考声压, 它是人耳刚刚可以听到的声 音。

值得注意的是两个声压级或多个声压级相加不是 dB 的简单算术相加,是按照对 数的运算规律相加。

声压级只反映声音的强度对人耳的响度感觉的影响,而不能反映声音频率对响 度感觉的影响。利用具有一个频率计权网络的声学测量仪器,对声音进行声压级测 量,所得到的读数称为计权声压级,简称声级,单位为 dB。声学测量仪器中,模拟 人耳的响度感觉特性,一般设置 A、B 和 C 三种计权网络。声压级经 A 计权网络后就 得到 A 声级, 用 LA 表示, 其单位计作 dB(A)。经大量实验证明, 用 A 声级来评价噪 声对语言的干扰,对人们的吵闹程度以及听力损伤等方面都有很好的相关性。另外, A 声级测量简单、快速,还可以与其它评价方法进行换算,所以是使用最广泛的评 价尺度之一。如金属切削机床通用技术条件规定:高精度机床噪声容许小于 75dB(A); 精密机床和普通机床噪声容许小于 85dB(A)。

实际测量中,除了被测声源产生噪声外,还有其它噪声存在,这种噪声叫作背 景噪声。背景噪声会影响到测量的准确性,需要对结果进行修正。初略的修正方法 是:先不开启被测声源测量背景噪声,然后再开启声源测量,若两者之差为 3dB, 应在测量值中减去 3dB,才是被测声源的声压级;若两者之差为 4~5dB,减去数应为 2dB;若两者之差为 6~9dB,减去数应为 1dB;当两者之差大于 10dB 时,背景噪声可 以忽略。但如果两者之差小于 3dB, 那么最好是采取措施降低背景噪声后再测量, 否则测量结果无效。

测量环境中风、气流、磁场、振动、温度、湿度等因素都会给测量结果带来影 响。特别是风和气流的影响。当存在这些影响时,应使用防风罩或鼻锥等测量附件

21

来减少影响。

#### 三. 实验仪器和设备

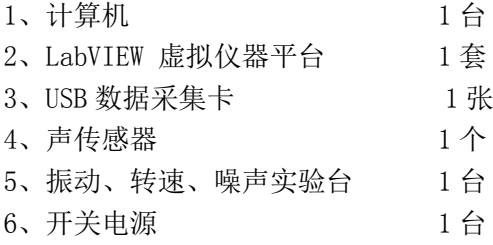

#### 四、实验步骤及内容

1. 噪声测试试验结构如图所示,将声传感器通过支架固定放在振动实验台旁 边,然后将其输出端通过导线和接线板连接,并将电源线与直流电源相连。此 外,还须将接线板通过插线与计算机上的数据采集卡(A/D卡)相连接。

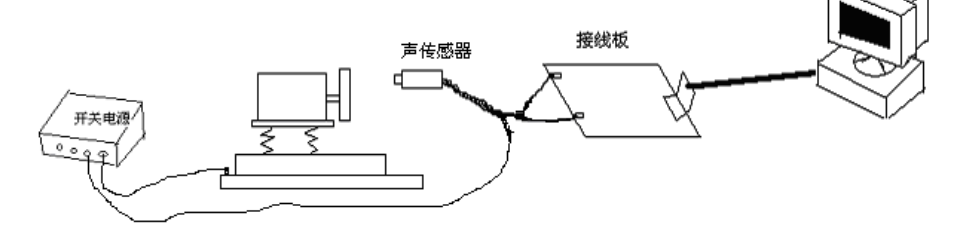

2. 打开计算机, 启动计算机上的"回转机构噪声声级及谱分析.vi"。

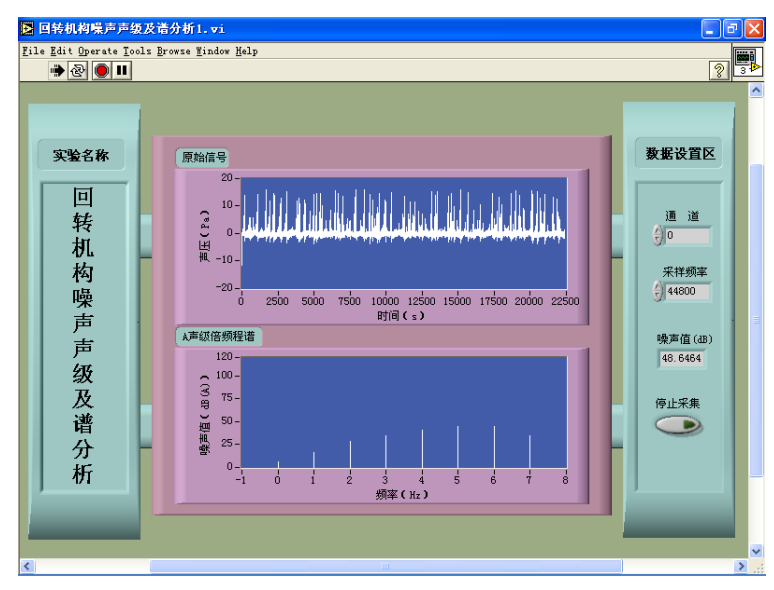

3. 根椐接线板选择信号输入的通道号,并且选择适当的采样频率。

4. 点击 LabVIEW 上的运行按钮(Run),首先测量背景噪声并记录其结果。 然后启动电机,调节电机转速,获得合适噪声大小。在多个方向测量噪声值并 记录其结果,根据实验原理中环境噪声和被测声源之间计算关系的说明,得到 被测声源声压级的正确值。

5. 用十字螺丝起子松动电极罩上的螺钉,再次测量螺钉松动后的噪声值并和 前面的测量结果相比较,然后再紧固螺钉进行噪声测量,了解基本的降噪处理 方法。

#### 五. 实验程序流程框图

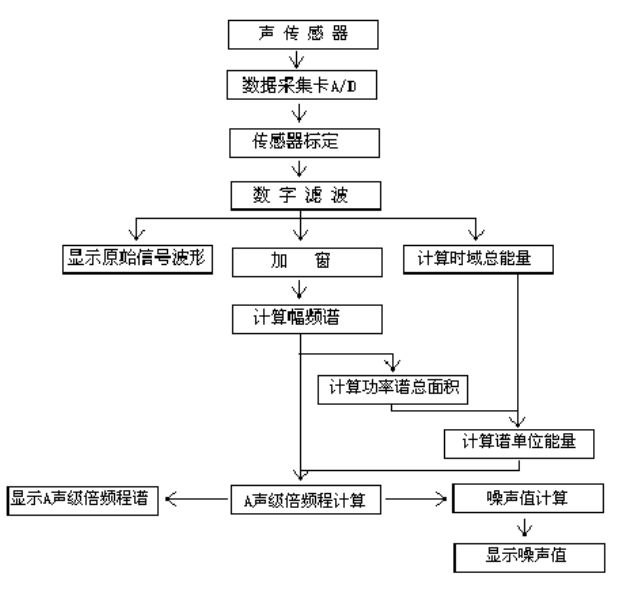

## 六、本实验的框图代码

1、实验的框图代码

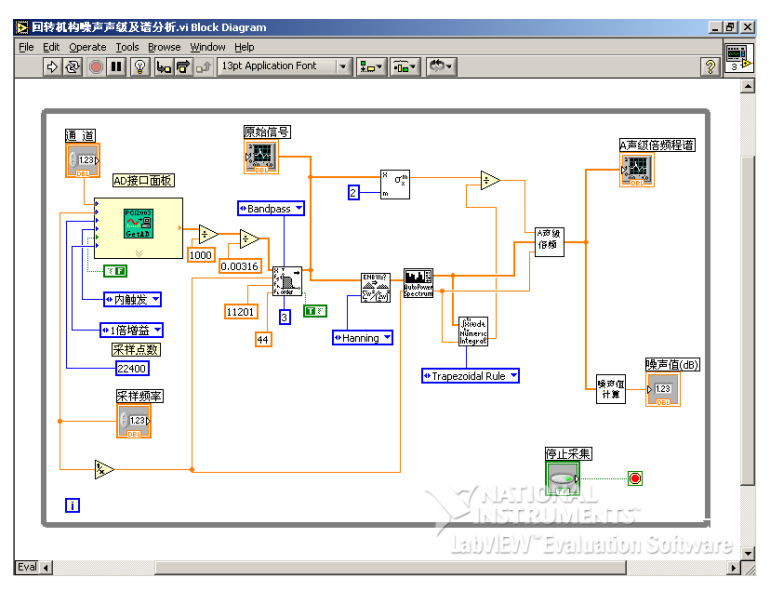

2、A 声级倍频程计算的框图代码

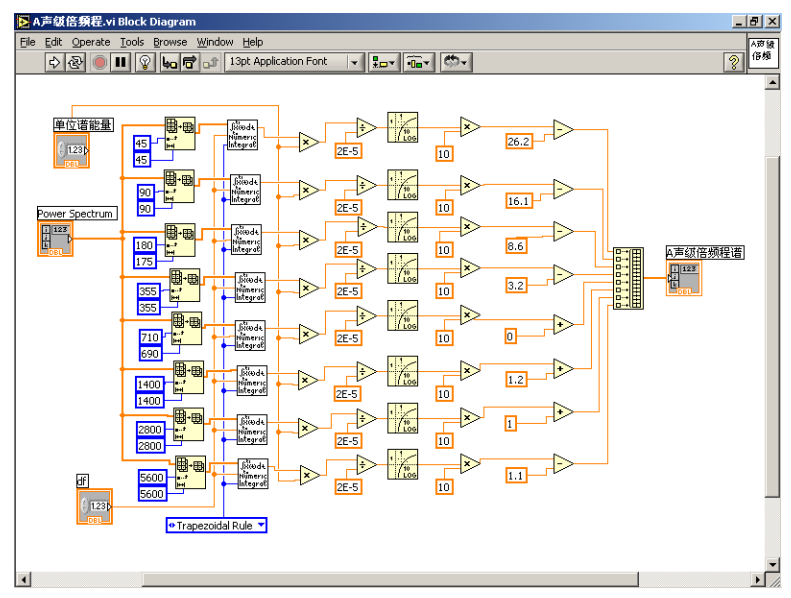

3、噪声值计算的框图代码

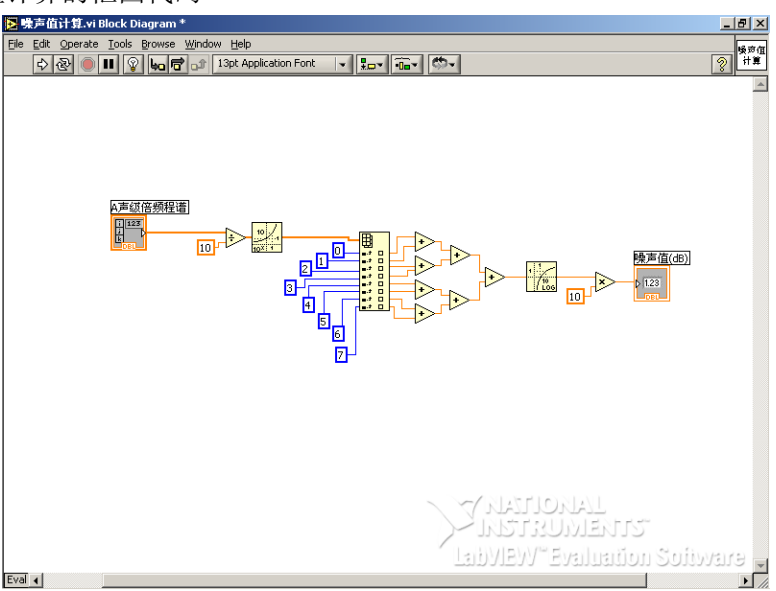

#### 七.实验报告要求

1、简述实验原理和目的。

2、用图形表示声源的轮廓,标注出各测点处的声压级和 A 声级,并标出背景噪 声。

- 八.思考题
	- 1、噪声信号是如何转换成电信号的?
	- 2、若要了解噪声对人体健康的影响,如何选择测点位置?
	- 3、怎样准确的扣除背景噪声的影响?

## 实验七测力仪(应变式八角环)综合实验

#### <span id="page-25-0"></span>一、应变式八角环测力仪原理

应变式八角环测力仪是采用八角环为弹性元件,在相应的位置粘贴上电阻应变 片,然后把各片按规律连接成电桥而成。

八角环弹性元件实际上是由圆环演变而成,根据"材料力学"知识:一定壁厚 的圆环,在单向径向力(例如压力)的作用下圆环各处的应变不同(图 1),其中在 与作用力成 39.6°处应变为零,此处称为应变结点。

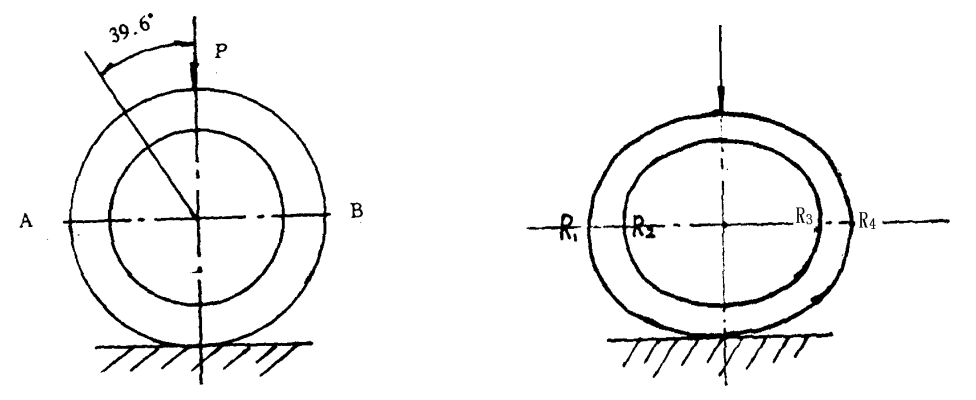

图 1 壁厚圆环不同应变及应变结点 图 2 应变片在圆环上的粘贴

而在与作用力垂直的中心线上的外表面处为张(拉)应力,而环的内表面处为 压应力。因此将应变片 R1~R4 牢固地粘贴在中心线上的内外表面时(图 2) R1、R4 受张应力而 R<sub>2</sub>、R<sub>3</sub>受压应力。

因为圆环不容易固定等原因,实际上常采用八角环代替。八角环在受纯径向力 的作用时,应变最大位置也在与径向力垂直的水平线上。故应变片的粘贴如图 3, 其各片受力情况与园环相同。

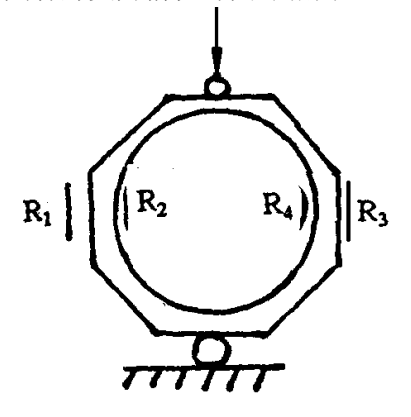

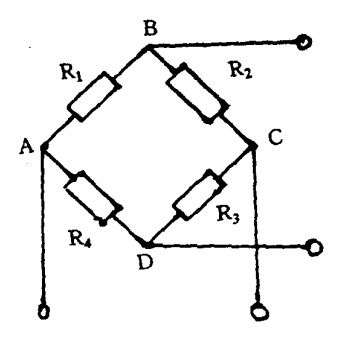

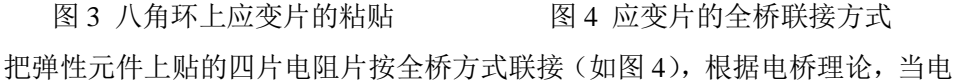

桥直流供电而 R1 · R3=R2 · R4时, 电桥 平衡的, 当弹性元件受力变形时贴在敏感部 位的电阻片也应相应的引起变形。此时 R1= R2=R3=R4= R5 且四臂的电阻变化大小相 同方向为相邻桥壁相反时,电桥的输出 *e*<sub>#</sub>  $\frac{\Delta R}{R}$  *e R*  $\Delta$  $P_{\rm{th}}$   $\overline{\phantom{a}}$   $e$  。而由于电阻变化与弹性元件的敏 感部件应变相对应,而在弹性元件的弹性范围内其受力后的应变又正比于力的大小, 因此电桥的输出与受力的大小成比正。

实际使用的国产应变仪对电桥供电多为交流供电。故电桥为交流电桥,对于交 流电桥其平衡条件为 Z1Z3=Z2Z4 (Z 是各臂的复数的阻抗)。但其输出仍然可以与直 流电桥的分析相同,正比于作用力的大小。

#### 二、电阻应变片的布片、粘贴和连桥

测力仪弹性元件的适当部位贴上电阻片并将其连成桥路,是一项细致而重要的 工作,它往往是测力仪能否正常工作的关键环节。必须引起足够的重视,一般步骤 如下:

1、应变片准备

1)外观检查:

检查基底是否破损,敏感栅是否有锈斑,引线是否有折断的危险,观察敏感机 是否排列整齐,是否有气泡存在,如果上述条件不符合,则认为该片不合格。

2)阻值测量:

测量电阻值,剔出断路、短路者,保证同一组应变片的阻值相差在±0.3 欧范 围内。

2、粘贴表面准备

为了使应变片粘贴牢固,需对被贴表面进行机械化学处理,处理范围应为应该 片面积的三倍。

首先去油污、锈斑、氧化膜等,然后用细砂布相对贴片轴向交叉 45<sup>0</sup>打磨,直 到表面粗糙度为 3.2 左右。表面粗糙度过高或过低均影响应变片的粘贴牢固程度。

经上述处理后,紧接着用浸有酒精或丙酮的砂布或棉球进行清洗,然后画出贴 片定位线,再将浸有溶剂的砂布或棉球按一个方向擦洗(不要来回交替擦洗),直至 砂布或棉球上不见污迹为止。擦过的表面要避免再次被污染,待溶剂挥发,表面干 燥后,立即涂胶贴片。如不能及时粘贴,隔段时间后必须重新清洗。 3、贴片(贴片工艺很多,此处仅限于 502 室温快干胶的介绍)

在清洗过的八角环粘贴表面涂一层薄而均匀的胶水。然后迅速将应变片放在粘 贴部位上(注意引线的方向),用捏子把应变片调整至贴片位置(使应变片上的一对 互相垂直的对称线对准所画的位置线)如图 5,然后将塑料薄膜盖于应变片上,用 手指柔合滚压(切忌前后搓动使应变片移位),挤出多余胶水和应变片下之气泡,使

26

应变片完全贴和,直至应变片贴牢为止(使用 502 胶水只需指压 0.5—1 分钟即可)。

待自然干燥一段时间后,由应变片无引线一端开始向有引线一端揭掉塑料薄膜 (用力)方向尽量与贴片表面平行,以免将片带起,然后把引线轻轻拉起(切勿用 力过猛以防拉断引线)。

至此贴片基本结束,然后对贴片的质量进行以下几项检查:

1)基底或盖层有无破坏,敏感栅有无变形。

2)贴片有无引起断路。

3)粘结层中有否气泡和局部没有贴上的现象。

4)对测力环表面是否短路,其绝缘强度是否达到要求。(用兆欧表检查,要求 在 100 兆欧以上)。发现上述问题,如无法排除则必须刮掉后经清洗再重新贴片,若 经检查合格,则用小套管把引线套好。

4、连桥

根据工作原理把所贴四片,按顺 序联成全桥(如图 4 所示桥), 焊接时 应注意切勿使引线折断,然后焊上引出 线。再用套管保护所有焊线处,连桥后 再次检查电阻值,如果  $R_{AC}=R_{BD}$ ,  $R_{AB}=R_{CD}=R_{DA}$ 则各桥路之间无断路现 象此外还须进一步检查电桥电路与弹 性元件之间的绝缘电阻,用兆欧表检 查,绝缘电阻应大于 100 兆欧。

经检查合格后,用腊进行密封以 防潮(将膜溶化滴于应变片上,不要用

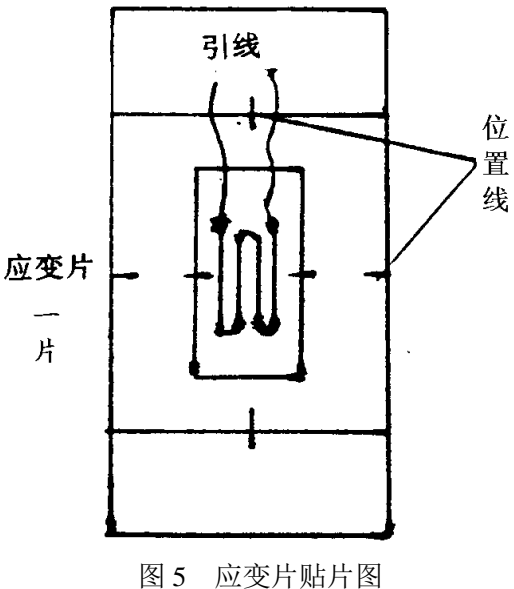

烙铁在上面刮,以免损坏已贴好的应变片)。然后再检查电阻值和绝缘强度,合格后 则可对测力仪进行标定。

#### 三、测力仪的标定

测力仪投入使用之前必须用实验的方法找出他们的输入和输出之间的关系,判 定它的各项性能指标,这个过程叫标定。作为静态测量或稳态测量(直流分量)的 测力仪只须进行静态标定。但测力仪根据测力的范围、用途的不同要求,标定时注 意事项不完全相同。在这里我们又介绍承受纯径向负载下的测力仪标定时应注意的 问题。

1、标准力值的精度与加载方向的要求;

1) 纯径向载荷的加力方向应准确, 不得歪斜。

2)纯径向载荷的加载力值应保证为标准力值,其误差应小于测力仪精度要求 的 1/10~1/5。

2、测力仪标定装置:

测力仪标定时其加载方式有多种形式,其中常用的有砝码杠杆式,标准测力环 配合螺旋加力器式等等。

本实验采用螺旋加力器配合标准测力仪进行标定的方法,图 6 所示为压力传感 器标定方法简图。 螺旋加工器

扭动旋压力器,向下压测力仪, 此时被标定测力仪上有一个输出。相应 标准测力仪上也有一个输出,此输出已 经标定过,故可查得此时作用于待标定 测力仪上之力值,有了力值和输出即可 求得待标定测力仪的输出与办值的比 例关系——即灵敏度。在螺旋加力器, 测力仪、标准测力仪中间旋转钢球是使 加力时只传递轴向力而不传递扭力的 作用。

钢球  $\pi\pi\pi\pi\pi$ 

3、测力仪加力范围:

测力仪静态标定时按测力仪的设

图 6 加力器简图

计额定载荷选好加力等级,然后逐级加载记录读数,直到测力仪设计载荷的 110%; 然后逐级卸载并记录读数,直至全部卸完为止。如此反复进行 3-5 次,取其平均值 然后进行处理得到测力仪的静态性能指标(线性、灵敏度、滞差)。

4、侧力仪标定所用仪器简介:

本实验使用的仪器为 YJ-5 和 YJD-1 型应变仪。下面介绍它们的用法:(用于测 力时)

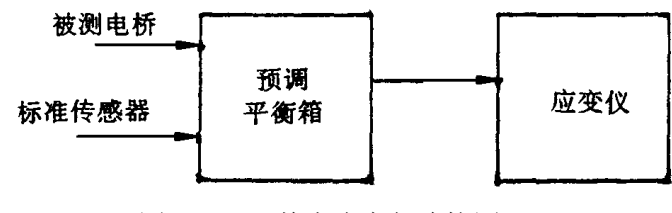

图 7 YJ-5 静态应变仪连接图

1)准备工作:

YJ-5 用法

在未接电源前先检查表头微调盘、中调盘、大调盘是否都在零点,如果不在零 点则调整到零点。

(1)将被标定测力仪和标准测力仪在分别接在预调平衡箱中的一、二两通道 (可任意接),接线时把供桥接在 AC 接线柱(电桥中两对角可任意选择,一对角的 连线为供桥,另一对角连线则为输出)。

(2)接通仪器电源。

2) 开电源开关, 在"BD"短路上, 预热一分钟, 转动微调盘看平衡表指针是 否有偏转,如有偏转说明仪器能正常工作。

3)将预调箱选点开关打到 1 位置,接通被标定测力仪。把预调箱选点开关打 到"容",调整应变仪上"电容平衡"电位器,使表头指示数最小,开关打到"阻", 调到应变仪上"电阻平衡"电位器,使表头指示最小,重复上述过程,使应变仪上 的开关指容时, 电表指针接近零拉, 指"阻"时电表指针指零此时表明电桥的阻容 达到平衡,最后将开关放在"阻"上。

4) 把预调箱选点开关打到 2 位置, 校准标准测力仪的"阻""容"平衡, 最后 将开关放在"阻"上。

至此仪顺的调整工作全部完成(注意此时应变仪的灵敏度应选得与标准测力仪 的灵敏度相等)。下面即进行测力仪的标定工作。

以标定测力你的——应变为标准,逐级进行加载,在逐级上载过程中,不断改 变选点开关位置对应的被标定测力仪应变值,直至额定载荷的 110%为止。其过程如 下:选点开关打到 2(标准测力仪电桥接通),旋动示数盘使达预选应变值,此时表 头偏转,加载使表头指针回到零(说明此时已达到选定载荷)。然后把开关打到 1(被 标准测力仪电桥接通),此时再调整示数盘,使表头对零,则此时示数盘值即为标准 测力仪选定载荷下的输出应变值,记录下此应变值,然后把选点开关又打到 2,作 第二级加载, …… 直到额定负载的 110%。然后再按上顺序逐级卸载至零负载。同样 记录下各级载荷下的应变值。(注意:无论加载卸载都不能反复,应保证加载时就是 纯加载,卸载就是纯卸载),重复上述过程 3-5 次,记下全部数据。留待数据处理(注 意记录下应变仪所用灵敏度)。 YJD-1 用法

1)将电源接通,将选择开关旋至 A、B 处检查 A、B 电压值是否正常,开关打 到"0"有头对零,开关打到"A",表头指针应在 A 位红格内,开关打到"B",表 头应在 B 位红格内;

2)按 YJ-5 所用的方法分别将两电桥的阻、容调平衡。

3) 待调整好后开关打到"静", 按上述方法进行测量。

5.测力仪数据处理及其性能讨论:将测得数据作表格填好,表格自行设计但 应包括:应变仪灵敏度、负载大小、各次测量值,加载卸载时相同负载下的平均值 等等。然后参照书中有关测试系统的静态特性章节的内容,在直角坐标中作出标定 曲线,用来确定该测力仪的非线性度,灵敏度和滞带。最后作出测力仪标定实验报 告。

## 实验八位移传感器的设计及位移测试系统的标定

 传感器是一种测量装置,用来把有关的物理量转变成具有确定对应关系的电量 输出,以满足对于信息的记录、显示、传输、存储、处理以及控制的要求。传感器 是实现自动测量与控制的第一个环节,在生产实践和科学研究的各个领域中发挥着 十分重要的作用。本实验要进行分析、设计、制作的双悬臂梁式位移传感器(引伸 计)是一种测量小位移的装置,它利用电阻应变计作为敏感元件,利用钛合金微梁 作为弹性元件,并利用电桥作为基本测量电路,利用静态数字电阻应变仪作为放大 与输出仪器,它们与记录仪器共同组成位移测试系统,可以实现对静态小位移的测 量。

#### 一、实验目的

1、学习并掌握双悬臂梁式位移传感器的结构、原理和设计方法。

- 2、理解并掌握位移测试系统的标定方法,学会相关仪器的使用方法。
- 3、学会电阻应变计的筛选、粘贴、焊接、检验等操作方法。

#### 二、实验设备、仪器、工具、材料

1、静态数字电阻应变仪 YJ28A-P10R

- 2、标定器、计算器(自备)、数字式万用表、游标卡尺、电烙铁、手钳等
- 3、弹性元件(钛合金微梁)、固定块、螺钉、螺母等
- 4、电阻应变计、引出板、导线、502 胶、丙酮、焊锡、砂纸等

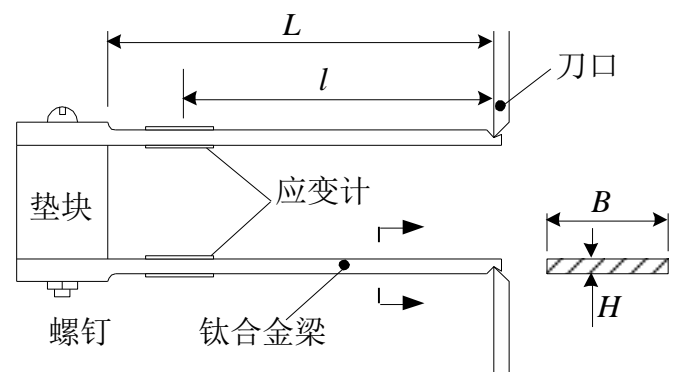

图 双悬臂梁式位移传感器的结构

#### 三、实验原理简介

 如图所示,引伸计的弹性元件由两个钛合金微型悬臂梁组成,利用粘贴在悬臂 梁上的电阻应变计作为敏感元件,当两个刀口之间发生相对位移时,悬臂梁随之变 形,电阻应变计产生的电阻改变量通过电桥和静态数字电阻应变仪转变为相关的电 信号显示或者输出、记录。引伸计、电桥、电阻应变仪、记录仪器共同组成静态位 移测试系统。根据待测位移量的特点和量程,需要对引伸计进行理论设计,包括选 材、几何与尺寸设计、强度与变形的分析与计算等,设计工作之后是引伸计的制作 过程以及测试系统组合工作。在能够进行实际位移的测量之前,一项重要的工作是 确定位移量与系统输出电量的比例关系(灵敏度),这个过程就是系统的标定。通过 标定,还可以获得系统的线性度、测试误差等重要参数,以判定测试系统的品质。

#### 四、实验步骤

1、理论分析与设计:

(1)首先根据钛合金微梁的强度条件确定微梁的许可载荷,再根据许可载荷计算引 伸计可以测量的最大位移值。已知钛合金的许用应力[σ]=400MPa,弹性模量  $E = 100$ GPa。

(2)根据测量的钛合金微梁的尺寸,选定贴片的位置、数量与接桥方案。可供选择 的接桥方案有:单梁单臂、单梁半桥、双梁半桥、双梁全桥等。

(3)根据选定的接桥方案,计算该位移测试系统的灵敏度,即对应于某个位移值的 输出电压与该位移的比值(V/mm)。已知静态数字电阻应变仪的线性输出为  $10V/20000$   $\mu \varepsilon$  .

2、位移传感器的制作与测试系统的组合:

(1)对电阻应变计的进行筛选,清理微梁表面、粘贴应变计后,进行引线焊接、短 路检验等操作,并装配引伸计。

(2)将引伸计与电阻应变仪按选定的接桥方案进行连接,组成测试系统。

3、测试系统的标定

(1)将引伸计安装在标定器的刀口上,设定标定器测微尺的零点,将数字电阻应变 仪调零。

(2)转动测微尺, 使刀口逐次产生 0.1mm (或者 0.2mm) 的位移, 直到总位移达到 1 mm(或者 2mm)。记下电阻应变仪上对应于每次位移的度数。

#### 五、试验结果整理

1、写出理论分析与设计的过程与结果,并对各种接桥方案进行比较、讨论。

2、对标定数据列表并进行一元线性回归分析(参见附录一),求出测试系统实际的 灵敏度(V/mm)、在标定范围内的线性度(相关系数)以及剩余标准差。

3、在坐标纸上画出标定数据和回归直线,标出刻度。

4、比较测试系统灵敏度的实际值与理论值,简要讨论差别产生的主要影响因素。

### 六、预习与思考

- 、复习材料力学中关于悬臂梁的强度与变形计算的内容。
- 、复习静态电阻应变测试技术的有关内容。
- 、进行理论分析中第一步的目的是什麽?
- 、如果要设计一个简易的应变计式拉力或者压力传感器,应当如何着手?

## 自选实验

本实验室除以上所使用的应变测试、噪音传感器、压电式加速度传感器外, 还拥有应变式加速度传感器、光电式位置传感器、霍尔传感器、测力传感器、 电涡流位移传感器等等,可进行各种机械信号测量。

对于以上已介绍的实验内容外,同学们可根据自己兴趣进行设计实验内容 及环节,或改进以上的实验内容。

对于自定实验内容要求同上。

## <测试技术>机械信号测量设计性实验申请表

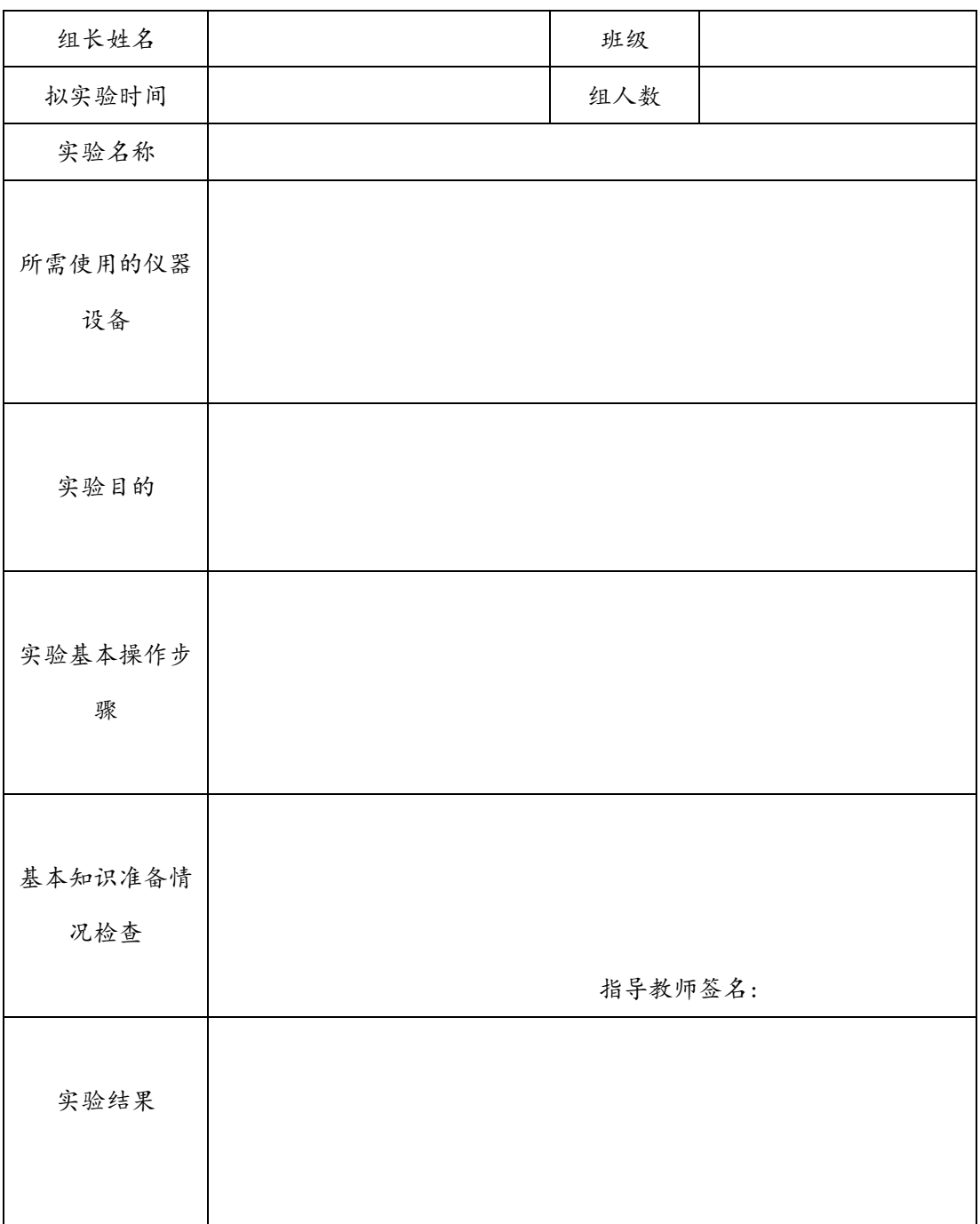